**资金账簿怎么申报呢?-股识吧**

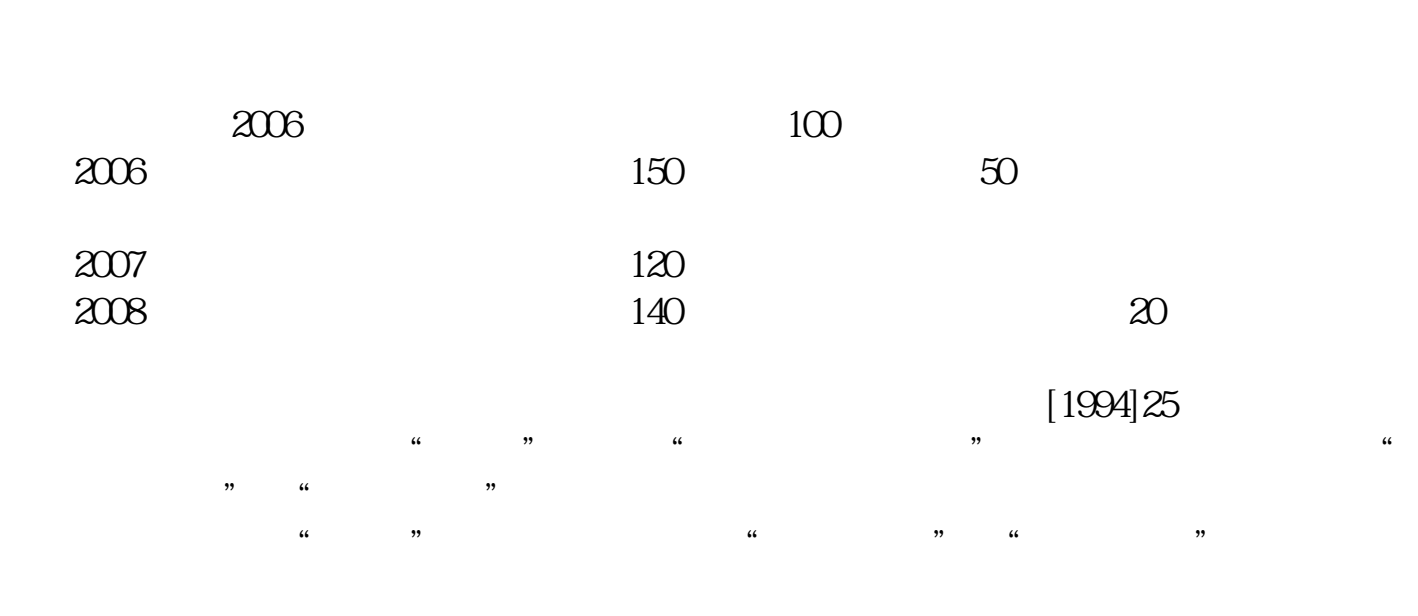

**资金账簿的印花税怎么申报——印花税年度申报**

 $[1988]225$ 

根据上述规定,资金账簿印花税应根据"实收资本"与"资本公积"两项合计增加

1.  $\frac{a}{\sqrt{1-\frac{a^2}{c^2}}}$  $\frac{1}{\sqrt{2\pi}}$ 

 $\mathcal{L}$ 

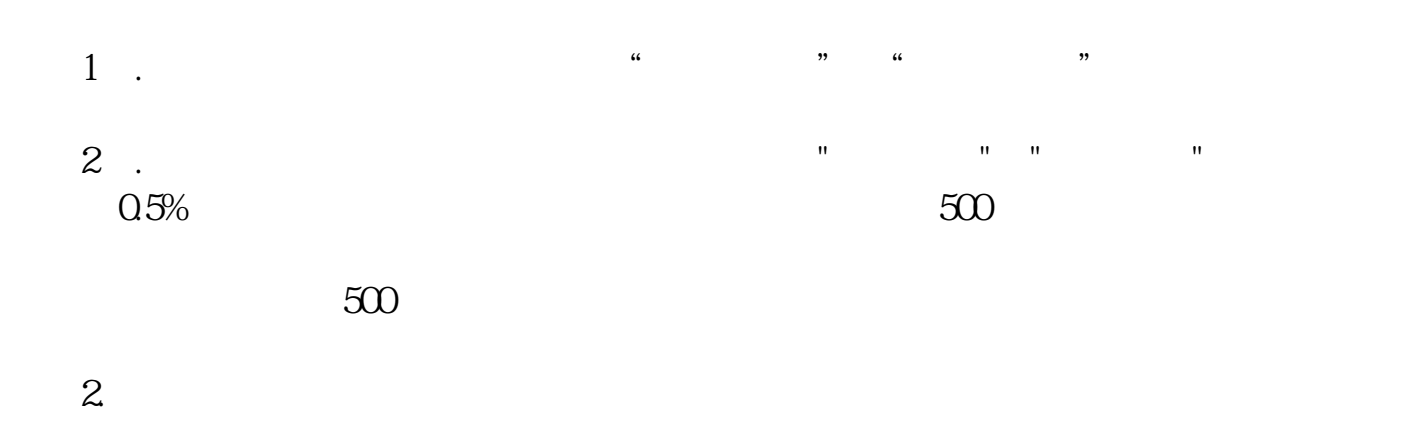

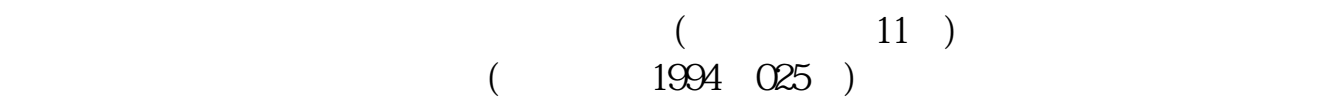

 $\ddot{\alpha}$ 

 $\alpha$  , we have  $\alpha$ 

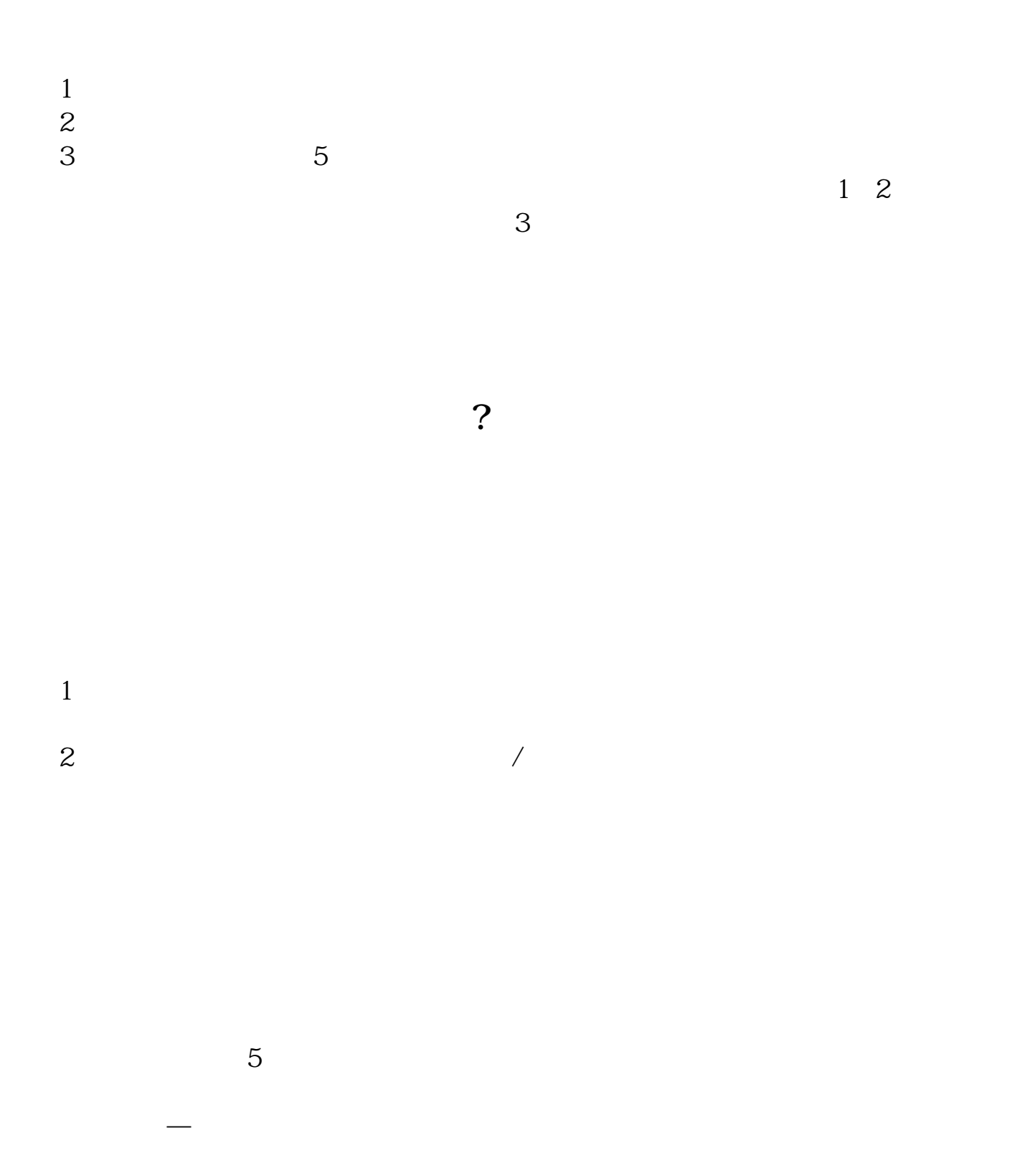

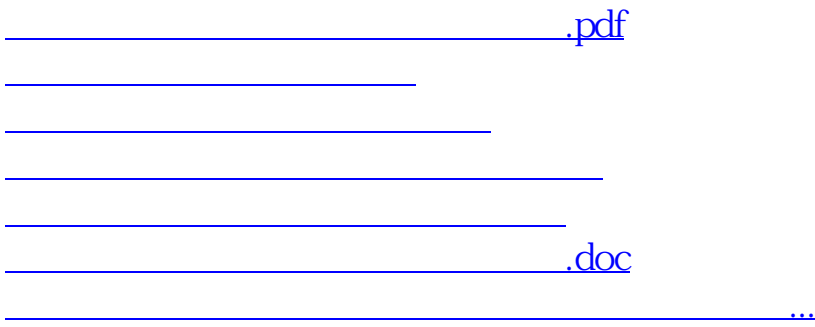

<https://www.gupiaozhishiba.com/subject/28046774.html>